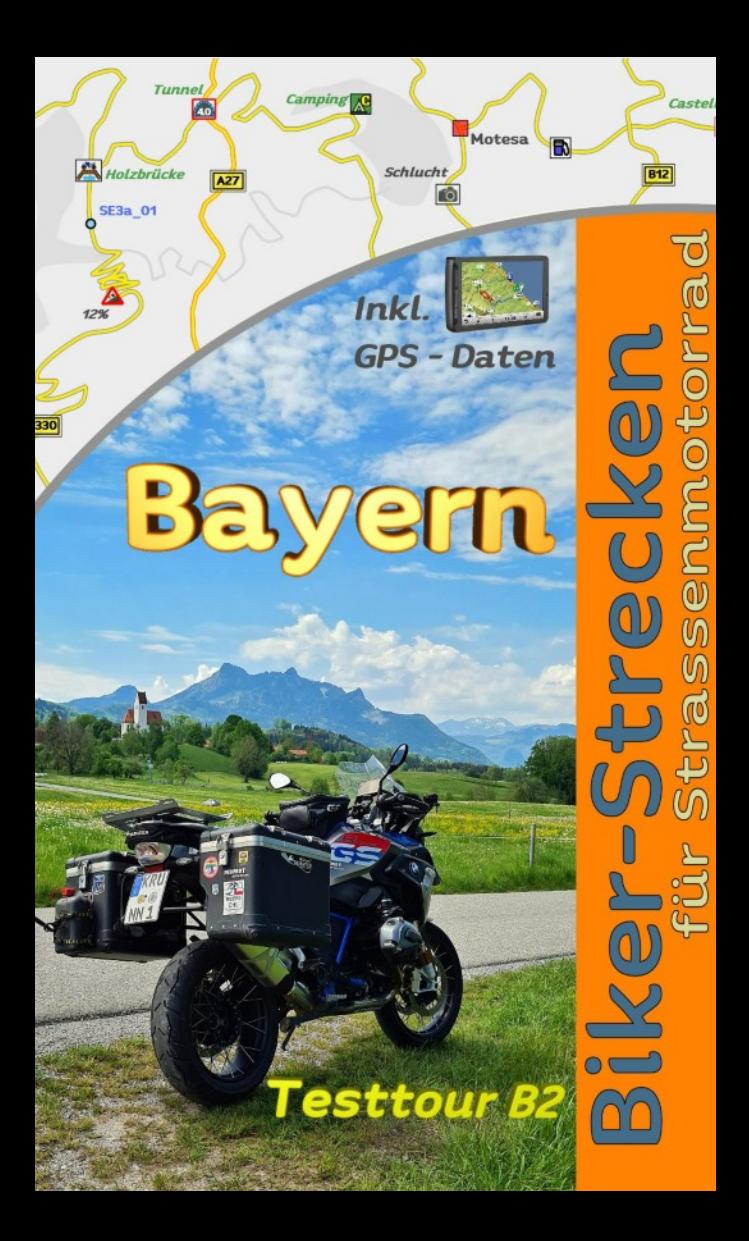

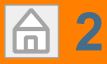

Test EBook Bayern B2

Daniela & Martin Knöpfle 11 Motorradtouren Bayern © Martin Knöpfle

#### 1. Auflage, Mai 2020 Alle Informationen ohne jede Gewähr und Haftung.

[Die Reiseinformationen sind erhältlich unter:](mailto:info@mdmot.de) www.mdmot.de oder info@mdmot.de  $\frac{1}{2}$ 

elektronischen Zusätze aufgeführten Orten und Strecken Sind danct ausgeseinessen. Es Kann Keine juristische Die Benutzung eines unserer E-Books, oder elektronischen Medien (CD , USB, SD usw.) und die Umsetzung der darin enthaltenen Informationen erfolgt ausdrücklich auf eigenes Risiko. Der Verlag und auch der Autor können für etwaige Unfälle und Schäden jeder Art, die sich beim Besuch der in diesem Buch oder in den ergeben (z. B. aufgrund fehlender Sicherheitshinweise), aus keinem Rechtsgrund eine Haftung übernehmen. Haftungsansprüche gegen den Verlag und den Autor für Schäden materieller oder ideeller Art, die durch die Nutzung oder Nichtnutzung der Informationen bzw. durch die Nutzung fehlerhafter und/oder unvollständiger Informationen verursacht wurden, sind grundsätzlich ausgeschlossen. Rechts- und Schadenersatzansprüche sind daher ausgeschlossen. Es kann keine juristische fehlerhafte Angaben und daraus entstandenen Folgen vom Verlag bzw. Autor übernommen werden.

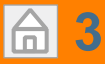

#### Dieses E-Book ist lizenziert für Die Bestell- Auftragsnummer lautet: Test EBook Bayern B2

#### Wichtig:

aufspielen und benut-Nur der Lizenznehmer darf dieses E-Book auf max 3 eigene geeignete Lesegeräte wie Smartphone, Tablet oder Computer zum lesen zen.

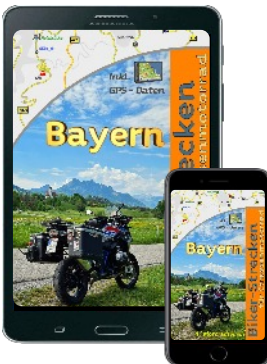

Test EBOOK Die Weitergabe des E-Books an andere oder eine Veröffentlichung ist nicht erlaubt. Das EBook wird als PDF Datei ausgeliefert. Es sind im E-book sichtbar und unsichtbar die Bestellnummer und der Bestellname verankert, des weiteren sind die GPS-Daten verschlüsselt.

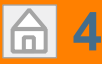

### **Tourenübersicht**

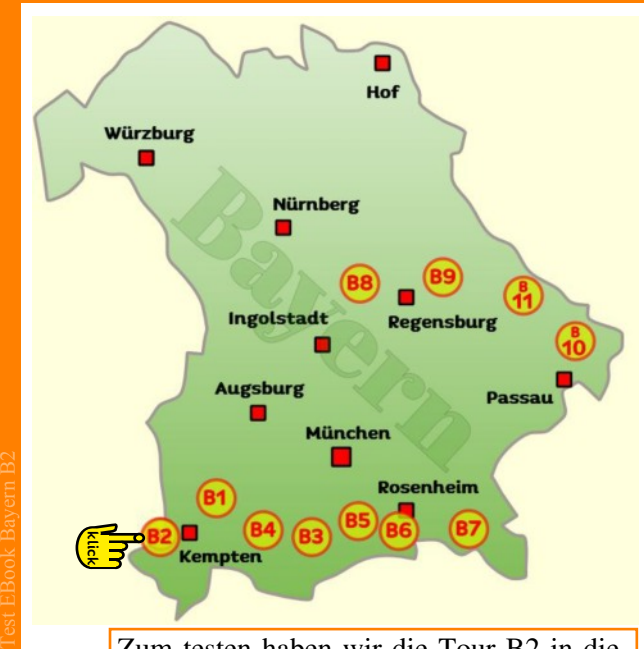

Zum testen haben wir die Tour B2 in diesem Ebook.

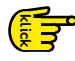

Hier geht's zu allen Bayern Motorradtouren auf der<www.mdmot.de>Homepage

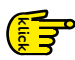

Hier geht's zum MDMOT Onlineshop.

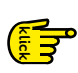

Hier kann man sich die GPS Daten fürs Händy herunterladen

# <span id="page-4-0"></span>**5** Bedienung E-Book

Wenn man auf dieses Symbol klickt kommt man immer wieder zur Routenübersicht zurück.

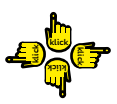

Überall wo man die Hand sieht kann man **F** anklicken und springt zum ausgewählten Ereignis.

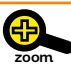

Alle Seiten können gezommt (vergrößert oder verkleinert werden).

Bei kleinen Karten haben wir noch das Zoomsymbol als Erinnerung angebracht.

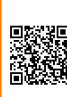

Test EBook Bayern B2

Wenn ein QR- Code auftaucht, dann ist dahinter meist eine Internetadresse hinterlegt wo man Zusatzinfo's erhält.

Vorraussetzung: Man muss Zugriff auf das Internet haben. (Beispiel:www.mdmot.de)

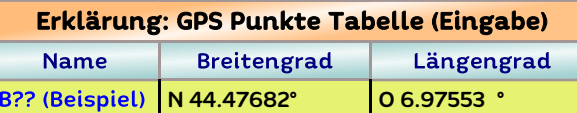

Man findet im Buch für jede Route eine Tabelle mit GPS-Punkten. Diese Punkte sind im WGS84 Format DD.DDDDD° aufgelistet.

auf dieses Format DD,DDDDD° umgestellt wer-Das GPS-Gerät muß vor Eingabe der GPS-Punkte den, ansonsten kann es sein das die Punkte mehrere Kilometer versetzt angezeigt werden.

### Touren-Karte B2

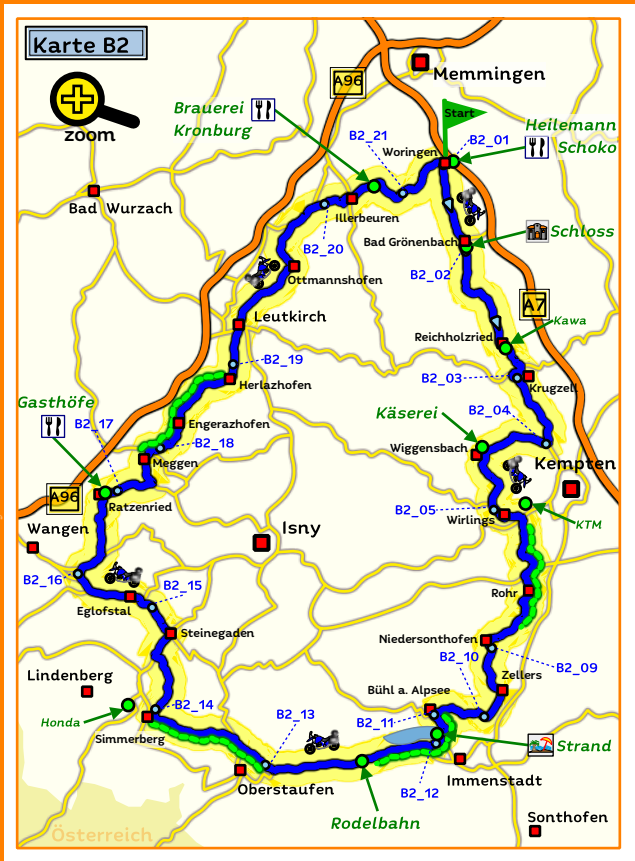

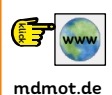

**[6](#page-4-0)**

台

Hier kann man ins Internet gehen und die Bilder oder Video's dieser Tour ansehen (Voraussetzung: Man ist mit dem Internet)

Test EBook Bayern B2

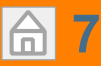

### Kurz- Info

#### Landschaft<sup>.</sup>

Das Allgäu mit seinen sanften Hügeln und den klaren Seen. Schmucke Dörfer und Bauernhöfe die verstreut auf die Almen liegen.

#### Fahrspass:

Sonne und mit innerer Ruhe und Gelassenheit die Der Fokus liegt auf wenig befahrene Straßen. Bei Natur entdecken. Zwei Streckenabschnitte mit einer einspurigen Fahrbahn sind ein Garant.

#### Tolle Plätze:

Das Seeufer vom Alpsee, der mit seiner Promenade und Badeplätzen lockt und die längste Ganzjahres-Rodelbahn Deutschlands. Den Nervenkitzel sieben Minuten lang bei einer rasanten Abfahrt mit der Rodelbahn erleben.

#### Verkehr<sup>.</sup>

Test EBook Bayern B2

30% Bundesstraße und 70% einsame Straßen.

#### Gut zu wissen:

Zeit mitbringen, Badehose einpacken.

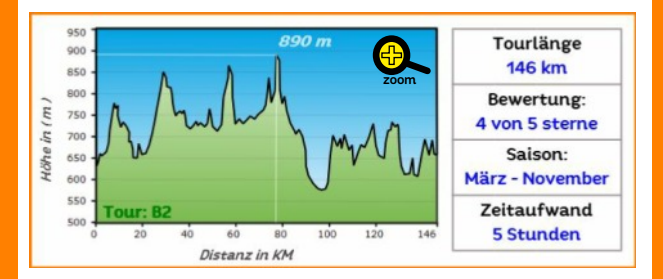

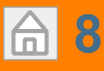

**Noringen** 

Bad Grönenbach

Routebeginn im Ort Woringen, am Abzweig (Bad Grönenbach)

#### l Zell

Test EBook Bayern B2

### $T$ est Ebookstein Ebookstein Ebookstein Ebookstein Ebookstein Ebookstein Ebookstein Ebookstein Ebookstein Ebookstein Ebookstein Ebookstein Ebookstein Ebookstein Ebookstein Ebookstein Ebookstein Ebookstein Ebookstein Ebook

**Herbisried** 

Im Ort biegt man rechts ab Richtung Herbisried.

#### **Ort: Bad Grönenbach**

GPS N47.876275 010.217601 Ein Kneippheilbad mit einem "hohen" Schloss (das Wahrzeichen) und einen Kreislehrgarten der zum Ausruhen und Verweilen einlädt.

Sehenswert ist auch der Marktplatz mit seinen Fachwerkhäusern sowie die angrenzende Sonnenstraße mit den 7 Brunnen (Wasserspender), die von der Ur-Ach gespeist werden.

#### **Herbisried**

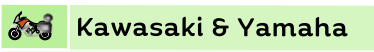

GPS N47.8157 010.25164 ※ Zweirad Meggle Reichholzr.

Schwarzenbach

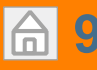

 $\rightarrow$ 

 $|25\rangle$ 

### Roadbook B2

### 0,4

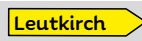

Nach 400 m biegt man rechts Richtung Leutkirch ab (Verkehr).

### 1,0

Am Kreisverkehr 3-te Ausfahrt Richtung Kempten nehmen.

#### **Hirschdorf**

1,2

1,2 km weiter biegt man rechts nach Wiggensbach ab.

**Buchenberg** 

Am Kreisverkehr nimmt man die 2-te Aus-

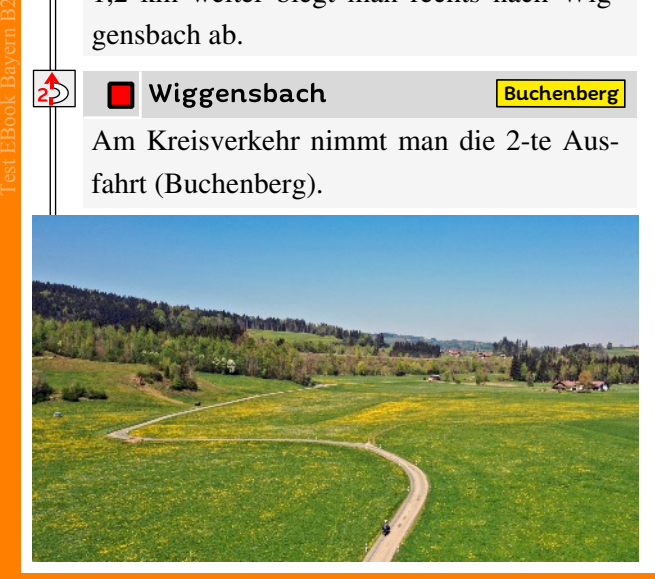

### Roadbook B2

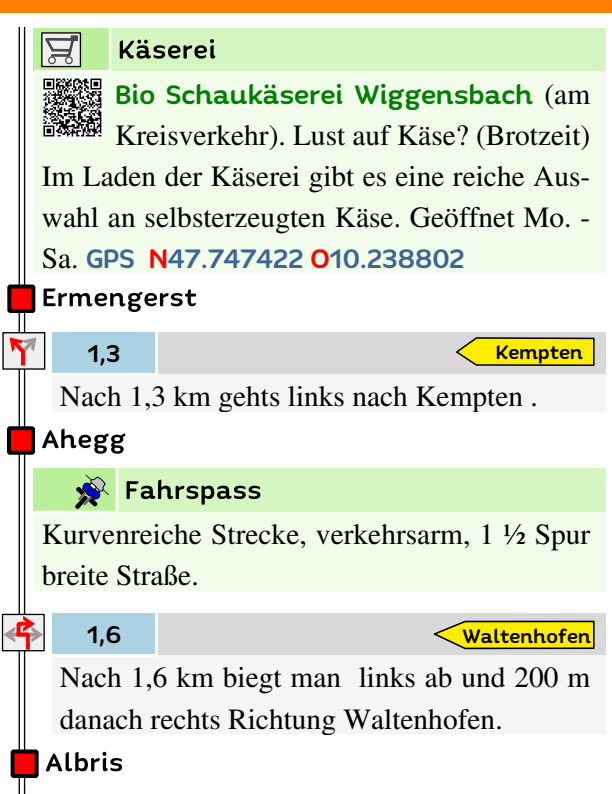

#### **N** Wirlings

zung in Richtung Ortsendeschild. Beginn Im Ort überquert man geradeaus die Kreuschmaler Straße. Rechts Abstecher KTM Händler.

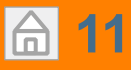

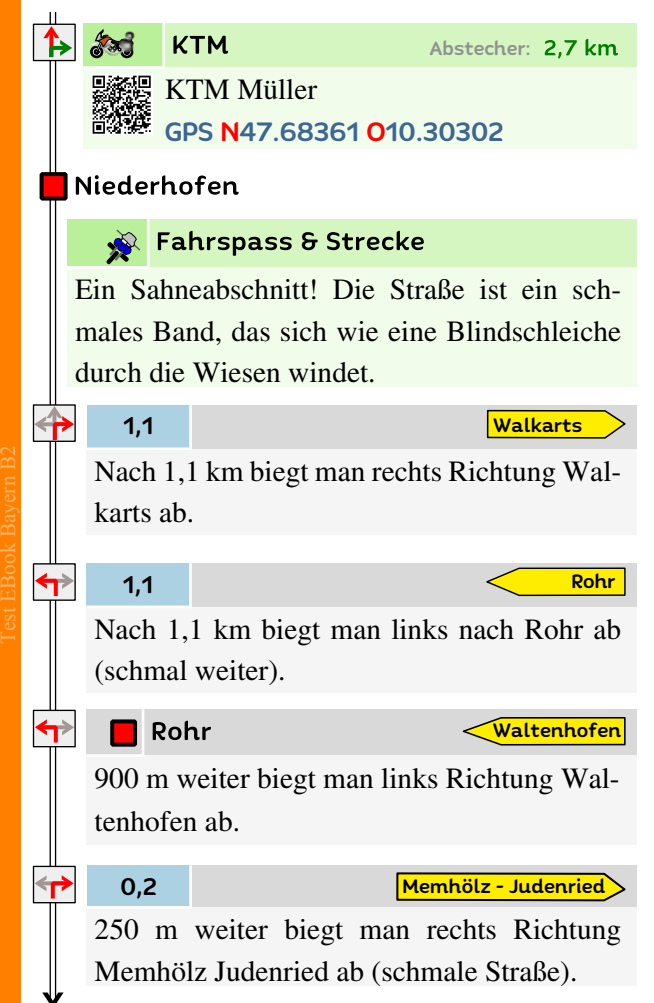

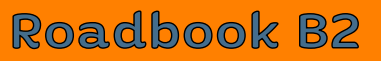

#### Wachters

Urige Bauernhöfe gepaart mit Traumaussichten auf einer Seenplatte (Mittlerinselsee, Unterinselsee & Niedersonthofersee).

Stoppen an der Holzbank und das Panorama aufsaugen.

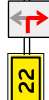

#### Memhölz

Bergab fahrend biegt man rechts im Memhölz auf die 22er ein.

#### (P) Parkplatz am See

0,7

Immenstadt

Nach 0,7 km hält man geradeaus Richtung Immenstadt.

**Eckarts** 

Werdenstein

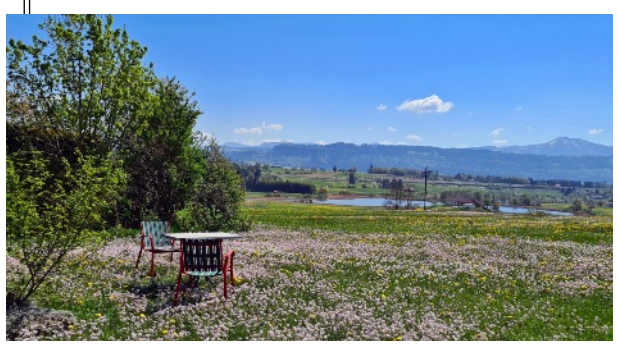

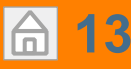

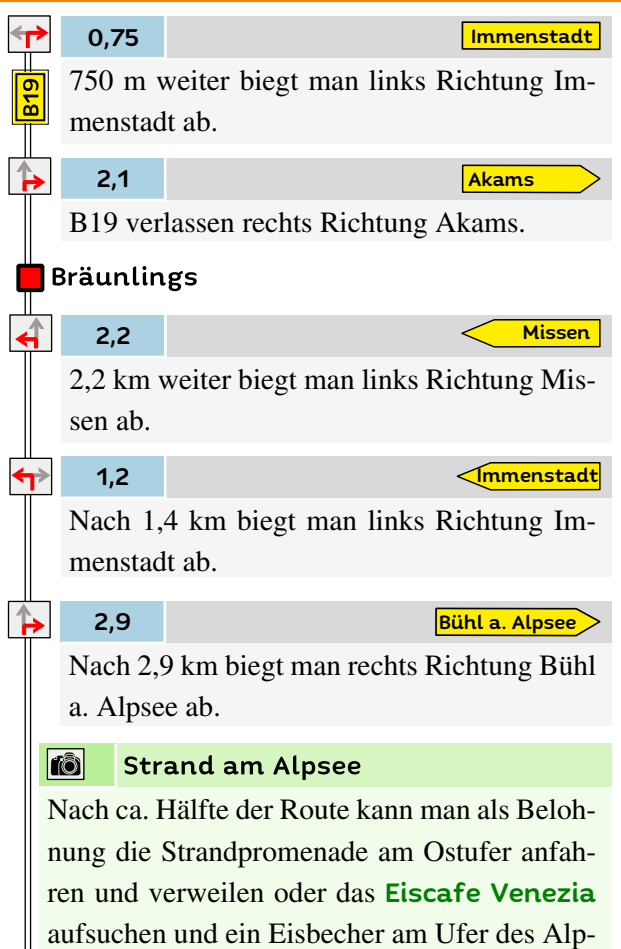

sees genießen. GPS N47.570200, O10.193071

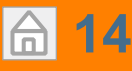

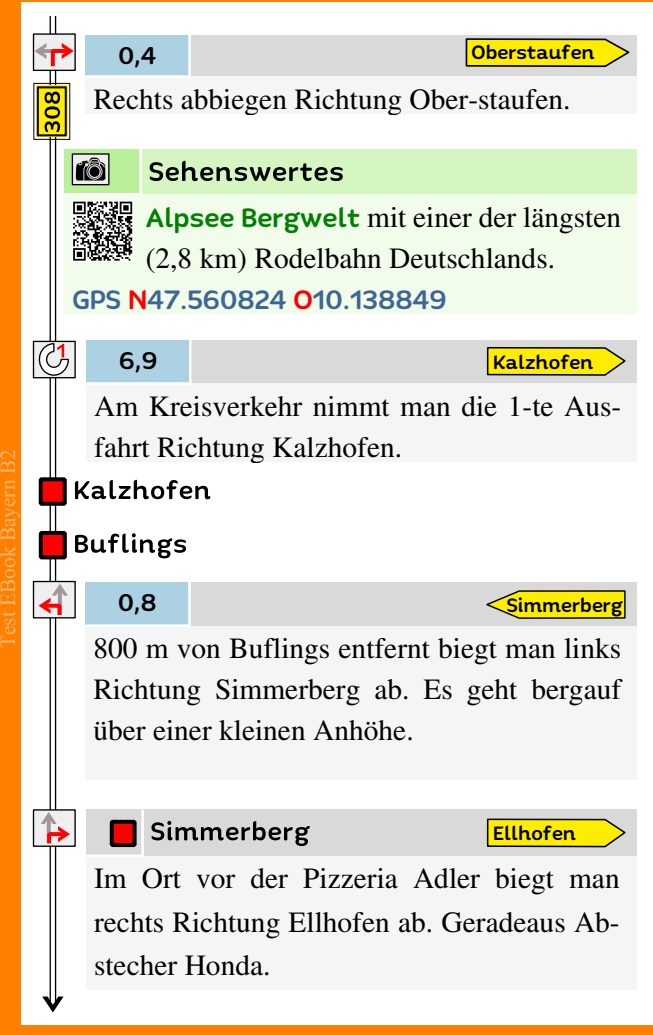

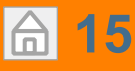

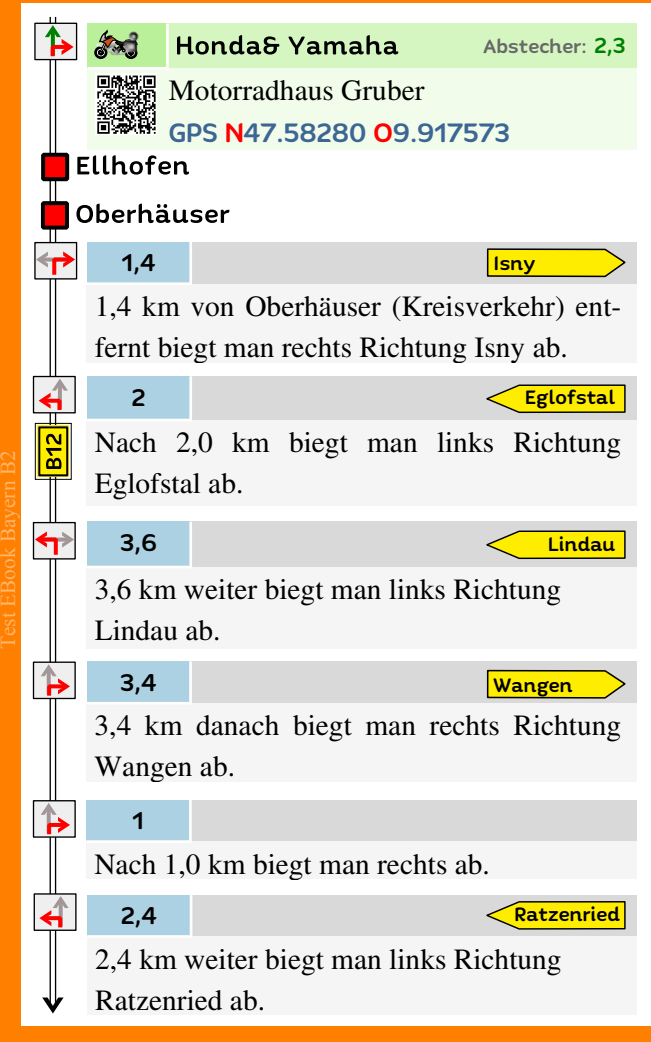

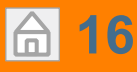

**Isny** 

#### Ratzenried

Im Ort biegt man rechts Richtung Isny ab (zwischen dem Gasthof Zum Ochsen und Festbierhaus).

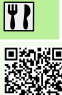

 $\frac{1}{2}$ Zum Ochsen (Griechisch) mit Biergarten.

 $\left| \bm{A} \right|$ 

15%

#### $\overline{r}$ Gasthof

Zum Festbierhaus - eine urige Bierkneipe mit 20 verschiedenen Biersorten. Geöffnet Mi.- Sa. von von 18:00 -23:00 Uhr.

#### 3,5

**Meggen** 

Nach 3,5 km biegt man links Richtung Meggen ab (schmale Straße).

#### $\blacksquare$  Meggen

0,9

**Merazhofen** 

ab und 300 m danach links Richtung Meraz-900 m weiter biegt man rechts nach Kisslegg hofen.

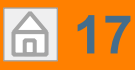

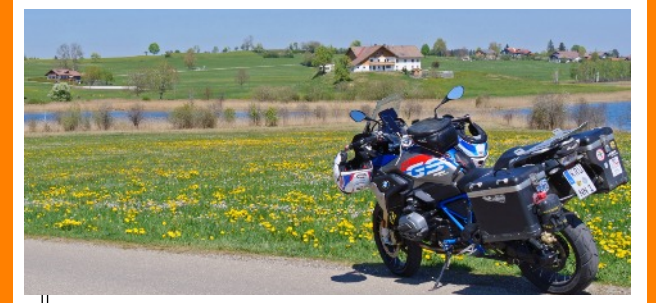

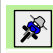

#### **Fahrspass**

Auf die nächsten 9 km gilt das Motto: (fast) Alleine unterwegs!

#### 1,3

Herlazhofen

Nach 1,3 km biegt man rechts Richtung Herlazhofen ab.

#### Engelboldshofen

#### Toberazhofen

**Herlazhofen** 

**Leutkirch** 

Am Ortsende überquert man die Kreuzung geradeaus Richtung Leutkirch im Allgäu.

#### Leutkirch im Allgäu

Im Städtchen biegt man rechts ab Richtung Kempten und 150 m weiter folgt man den Wegweisern nach Memmingen (Kreisverkehr).

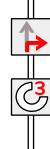

Test EBook Bayern B2

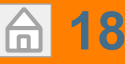

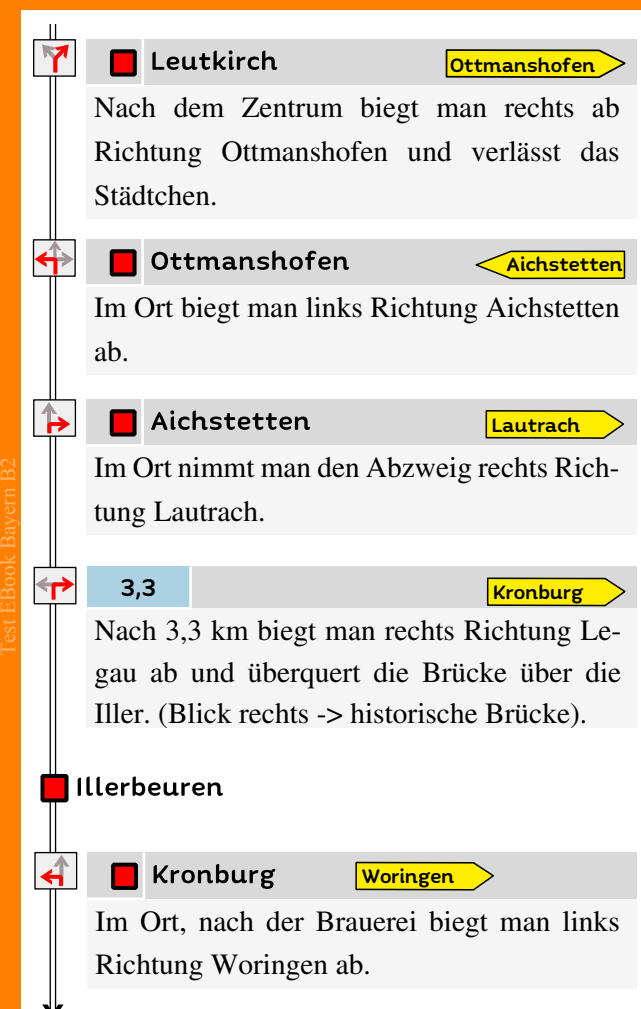

### Roadbook B2

#### $\| \mathbf{v} \|$  Gasthof

Bevor die Route endet kann man zum Ausklang die Brauerei Kronburg mit ihren Biergarten unter Kastanien aufsuchen. GPS N47.90438 O10.15776

#### $\blacksquare$  Woringen

Im Ort endet die Route. Ein Andenken mitnehmen? Aus Schokolade? In einem Schokoparadies?

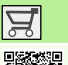

#### Schokoladengeschäft

Test EBook Bayern B2

Test EBook und Pralinen. Geöffnet täglich von 09:00- Werksverkauf der Confiserie Heile-. Große Auswahl an Schokolade 18:00 Uhr und Sa. von 09:00-12:30 Uhr (Bahnhofstr. 12, Woringen) GPS N47.923608 O10.208708

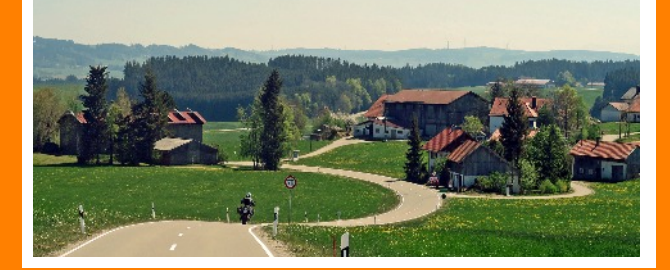

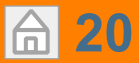

Test EBook Bayern B2

# **[20](#page-4-0)** GPS Tabelle B2

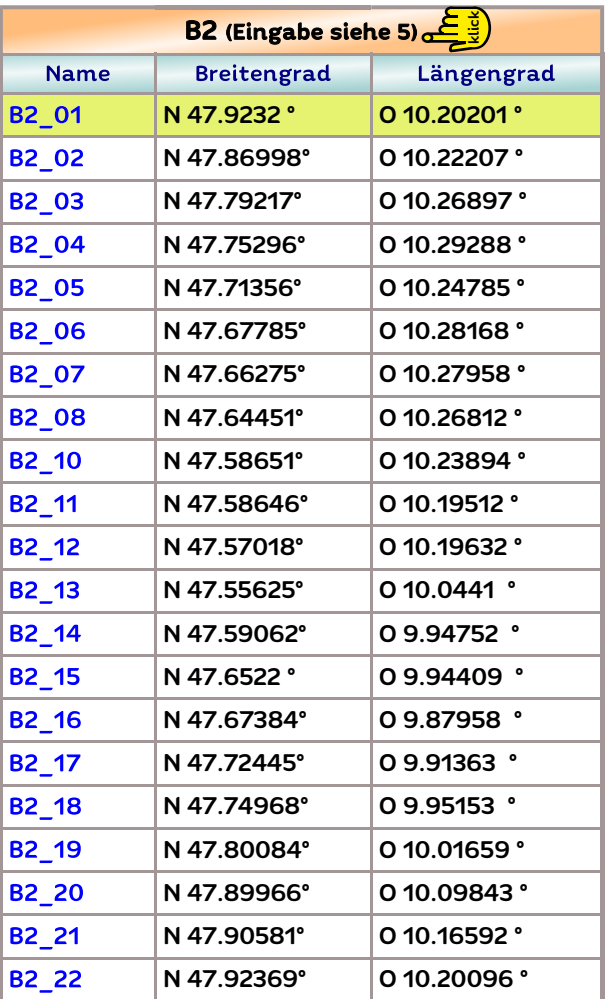

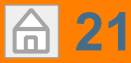

## Wichtige Links